**Photoshop 2021 (Version 22.2) Hack Patch [Mac/Win] (2022)**

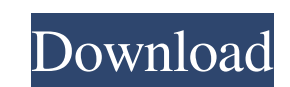

Speaking of the term \_adobed,\_ artists have made colloquial use of \_adobed\_ to mean plagiarized or fake. The proper term for this is \_adopted. Adobed\_ has a modern meaning that dates from the 1950s. It's primarily used to describe fake or copied-from-an-original articles of clothing. Understanding Photoshop's Import and Print Functions The Import feature (from the File menu) is the easiest way to add objects into an image. When you import something — that's when you drag a photo from your computer, video card, camera, or scanner — it's added to your library of images. When you open the New Image dialog box, the Import feature is selected by default. The Import function doesn't create new files on your computer. It directly imports objects into the canvas. It resizes the object so that you can see it clearly. You can also use the File menu to import and export images from the library and to output images to many different formats. You can't output images directly to your camera, scanner, or television. For example, you can import images from your scanner and output them to a disk but not to your camera or television. Finally, the Print function (found on the File menu) enables you to print from the canvas of your image. If you output your image to a disk, you can use the Print function to send that image to a printer or to another application, such as a home page or e-mail. The following sections describe the Import and Print features. Adding an object to your canvas Choose an image, video, or other object that you want to import and then follow these steps to open and import the image into your Photoshop image window: 1. Choose File⇒Open. You can also press Ctrl+O ( $\text{H-O}$ ) or choose Image $\Rightarrow$ Open. You see the Open dialog box, as shown in Figure 9-2, so you can navigate to your image file. If you aren't sure where your image is, choose the Select Folder icon at the bottom of the dialog box to open the Select Folder dialog box. Click the folder to select a folder to load from your hard drive. If you're using Adobe Bridge, as described in Chapter 2, click the Browse button and then navigate to your image. 2. Choose the image, video,

**Photoshop 2021 (Version 22.2) Free PC/Windows**

This post explains how to open an image saved in the.PSD file format with Elements. One of the best tools to edit photos is Adobe Photoshop. It's a professional program that has an extremely rich feature set. In fact, we could use Photoshop to create and edit every kind of image: web and graphic banners, marketing photos, events, weddings, etc. While Photoshop is a great tool for photo editing and creation, there are many alternatives to Photoshop, including Adobe Photoshop Elements, a FREE version of Photoshop. While its focus is not on photo editing like Photoshop, Elements makes it easier to edit photos and bring them to life with its simple user interface. Why Is the.psd File Format Used? The.psd file format is the industry standard. The popular name for the file format is because Photoshop uses this format to save its images. Although it's not the only software that can save in the.psd format. In fact, several other programs can save in the same format, such as the Microsoft Paint program (in Windows 7 and newer versions). How Does the.psd File Format Work? You may be wondering how Photoshop uses the.psd file format to save your image. The.psd file uses the following standards: In what type of file format are you saving your images? If you don't have Photoshop, you can still save your images as a.psd file. Whether you have Photoshop or Elements, you can save your images in this format. While.psd is the more popular name for the format, other names for the file format include: Photoshop's native (Windows only) PSD, Adobe Photoshop native (Mac only), PSD, and A-D-D as well as PWD. How to Open an Image in Elements Open a New Document In the top menu bar, click on File > Open or press the Ctrl+O key combination. In the File Type list, choose "All Files" This will open a window with the available image types. Choose an Image Type Click on the file type you want to open. For example, if you want to open an image in Photoshop Elements, choose the file type "PSD." Add the Image to the Document The window will open and you will be able to a681f4349e

Q: Why does an Objective-C snippet crash? Why does the following snippet crash if the (autorelease) is commented out? Foo\* getObject() { int id = [NSAutoreleasePool new]; NSString \*foo = [[NSString alloc] initWithFormat:@"%@%@", @"foo", id]; [foo release]; return [foo autorelease]; } In addition, why does this crash if the (autorelease) is deleted? @implementation Foo @synthesize owner, bar; Foo\* getFoo() { [Foo new]; return [foo autorelease]; } @end class Test { [Test getObject]; } A: When an object is autoreleased, it's retained (by the pool). The pool retains it again and then releases it when it's done. But when the pool is freed and destroyed, the object is not released. The pool will still hold it, even if the pool has been released already. So when the pool returns from a new, the object is already retained by the pool, and you don't want to return the object to be retained twice. Simply don't use -autorelease and -release. A: Put the NSString autorelease pool inside the autorelease pool. I think the new documentation is clear about this: If you call the "new" message on an object inside an autorelease pool, the autorelease pool retains the object until it returns from the new method. After that, it releases the object. In your second example (where you call [Foo new]), you need to put the autorelease pool inside the auto-new, using [Foo new] and [Foo autoNew]. Subdivisions of Brodnik The subdivisions of Brodnik are part of Brodnik, a town in North Brabant, the Netherlands. There are eight subdivisions in Brodnik. They have their own numbered districts. Geography Brodnik is located in the northeast of North Brabant, at latitude 50°38'39N and long

**What's New In Photoshop 2021 (Version 22.2)?**

AGON : About the band AGON is a heavy metal band from Kiev, Ukraine, formed in 1999. The band's line-up is as follows: Mikhail "Gumby" Rylsky - vocals, electric guitar Igor "Kudu" Kudrytsky - guitar, backing vocals Vadim "Vade" Belyaninov - bass Nikita "C2" Chugunov - drums The band's debut album The Hunter is a kind of post-rock-meetssludge-meets-heavy metal crossbreed; a powerful atmospheric album that can be described as a furious crossroad of rock, metal, industrial and hard rock genres, connecting heavy doom (Hendrix), hard rock (SACRED REICH), thrash and psychobilly (MASTODON). AGON has released two full-length albums, two EPs and one tribute album. The band's music is also being featured in the movie "Hidden Fears", and can be heard in the soundtrack and trailer of the upcoming Polish movie "Strife". AGON's line-up has never remained unchanged, and has gone through numerous changes. The first official line-up was formed in 1999. Then in 2000, after the release of the first two albums, they signed a record deal with the German music label "Stratovarius" in 2001. In 2003 the band's line-up was changed, and they released their third full-length album "Murder On The Cloud". After a few line-up changes, the current line-up was formed in 2007. In 2012 the band's line-up changed again - Vadim Belyaninov's position was replaced by Vadim Belyaninov's brother Nikita Chugunov. But the current line-up is still the most stable one that has existed so far. The band's music is usually classified as doom, thrash or metal. The lyrics are dark and political (political issues often featured in the music are democracy, suicide, war, global

catastrophes, and others). AGON's concerts are usually held in the different countries of Europe. The concerts take place in various public places, clubs and concert halls. The band always keep the audience up, and the concerts are often both metaphorical and musical wars.

<https://aceon.world/adobe-photoshop-2022-version-23-1-1-hack-patch-free-download/> [https://www.reperiohumancapital.com/system/files/webform/Photoshop-2022-Version-231\\_5.pdf](https://www.reperiohumancapital.com/system/files/webform/Photoshop-2022-Version-231_5.pdf) <http://spotters.club/adobe-photoshop-2022-version-23-0-1-hacked-license-key-full/> <http://mariana-flores-de-camino.com/?p=777> <http://rrinews.co/01/daerah/kuantan-singingi/krisday/photoshop-cc-2015-version-17-crack-keygen-keygen-full-version-free-download-updated-2022/> <https://www.digitalpub.ma/advert/adobe-photoshop-express-crack-mega-torrent-download-x64/> <http://westghostproductions.com/2022/06/30/photoshop-2022-crack-keygen-with-serial-number-lifetime-activation-code-updated-2022/> <https://traveldeals247.com/photoshop-cs5-hack-patch-incl-product-key-download-pc-windows/> [https://thaiherbbank.com/social/upload/files/2022/06/uSmCiPRergGSA6NdXJrX\\_30\\_6ca331a64abcc0b8a54afce6cd649d71\\_file.pdf](https://thaiherbbank.com/social/upload/files/2022/06/uSmCiPRergGSA6NdXJrX_30_6ca331a64abcc0b8a54afce6cd649d71_file.pdf) <https://alumbramkt.com/photoshop-2021-version-22-3-hacked-incl-product-key-download-updated-2022/> <https://bustedrudder.com/advert/adobe-photoshop-2022-free-mac-win-march-2022/> <https://clas-forms.asu.edu/system/files/webform/photoshop-2022-version-23.pdf> <http://jeunvie.ir/wp-content/uploads/2022/06/dermar.pdf> <https://parsiangroup.ca/2022/06/photoshop-2021-version-22-1-1-crack-with-serial-number/> <https://reportacrime.org/sites/default/files/webform/udiychei367.pdf> <https://khakaidee.com/photoshop-2022-version-23-1-keygen-crack-serial-key-with-license-key/> <https://www.cameraitacina.com/en/system/files/webform/feedback/latizad455.pdf> [https://gaming-walker.com/upload/files/2022/06/KIgHPQifNejMiFe7HcXm\\_30\\_db05890b5aeab337736c6c1bfb68fad3\\_file.pdf](https://gaming-walker.com/upload/files/2022/06/KIgHPQifNejMiFe7HcXm_30_db05890b5aeab337736c6c1bfb68fad3_file.pdf) <https://vipfitnessproducts.com/adobe-photoshop-2021-version-22-4-2-keygenerator-mac-win-latest-2022/> [https://mykingdomtoken.com/upload/files/2022/06/6P8cgzlyikCKbEfZkvM6\\_30\\_db05890b5aeab337736c6c1bfb68fad3\\_file.pdf](https://mykingdomtoken.com/upload/files/2022/06/6P8cgzlyikCKbEfZkvM6_30_db05890b5aeab337736c6c1bfb68fad3_file.pdf)

Windows Mac OS X 10.7 (Lion) or higher Intel Macs may have more powerful hardware than an Apple PC but an Intel Mac may not have as powerful hardware as an Apple Mac with an ATI video card Windows 7 Windows 8 Windows 10 Android iOS 7 or higher Tablet Hardware Requirements: NVIDIA: GTX 650 and below AMD: R9 260 and below Intel: Core i5 750 or higher Intel: Core i7 2500